# **3. JavaScript Keywords, Variables, and Operators**

JavaScript keywords are reserved identifiers for the following purposes:

- Define user data and/or object types (var)
- Create and delete objects (new, delete)
- Define user needed function or module (function, void, return)
- Perform program flow controls (if, else, for, while, do, switch, case, default, continue, break)
- Access and validate object (this, typeof)
- Access constants and values (true, false, void)
- Import and export object propertied and methods in the current window or execution context (import, export)

#### **JavaScript Keywords**

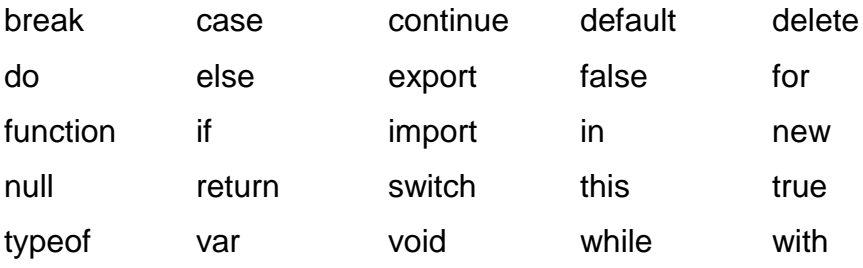

#### **Reserved Keywords for future extensions**

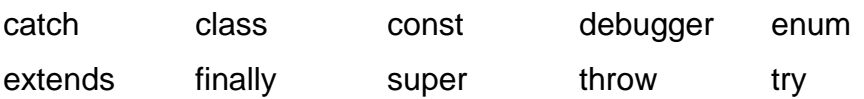

## **Variables and Values**

#### **Value Types**

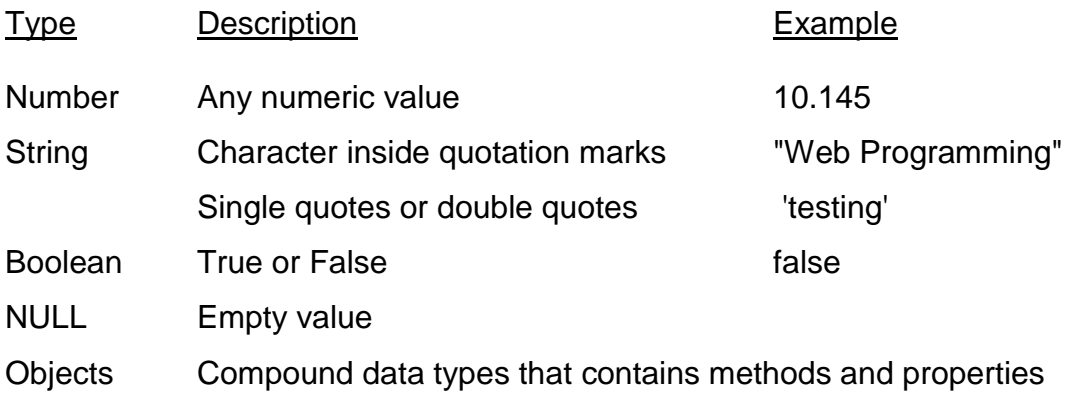

#### **Examples of Supported Number Systems**

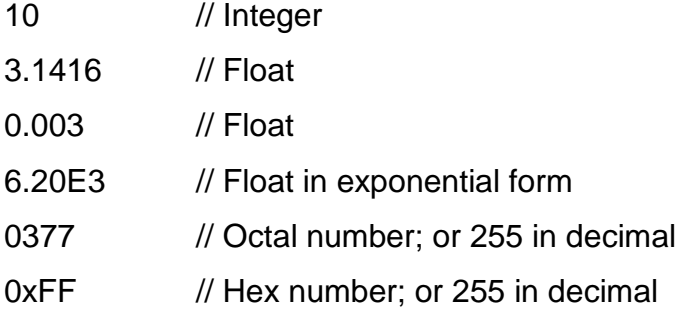

## **Examples of String**

'ECET Dept'

"3.1416" // ASCII Number string

"me = ' thisform' "

#### **Variable Declaration**

var n, m; // uninitialized

var  $x = 100$ , message = 'Hello you';

## **Escape Sequence (control characters and special characters)**

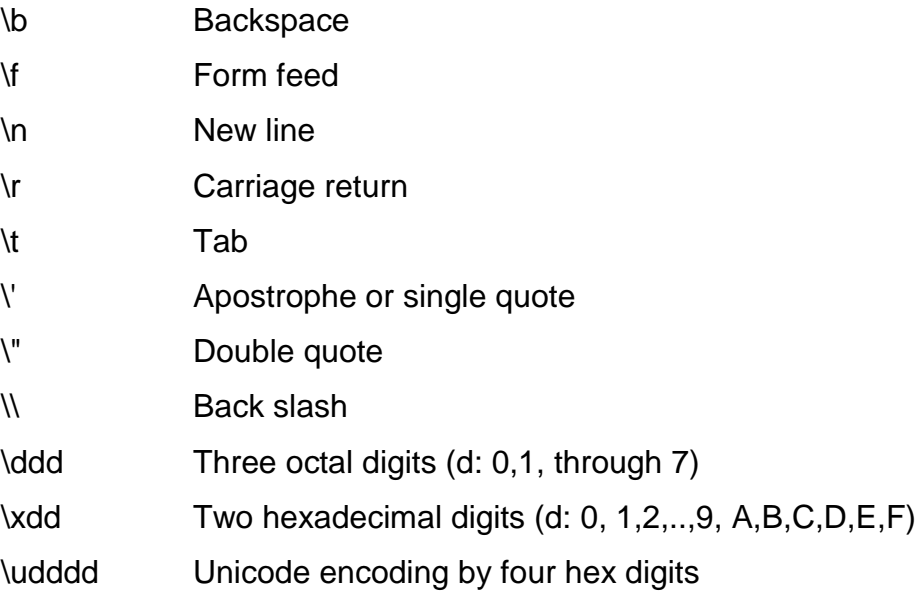

### **Arrays**

var  $n = new Array()$ ; // n is declared as an Empty array var  $b = new Array(20);$  // b is declared as an array of 20 elements var  $k = new Array(1, 2, 3);$  // k is declared and initialized with three elements var  $k = [1, 2, 3]$ ; var anyobjet = [1, true, [1,2], {x:1, y:2}, "Hello"];

#### **Null and Undefined**

null - no value

## **Conditional Operator** (? : )

Math.abs(x) or  $x < 0$ ? -x: x

## **typeof operator**

Evaluate the type of object: "number", "string", or "boolean"

#### **new operator**

Creating new objects

#### **delete operator**

Delete existing objects

#### **Math Operators**

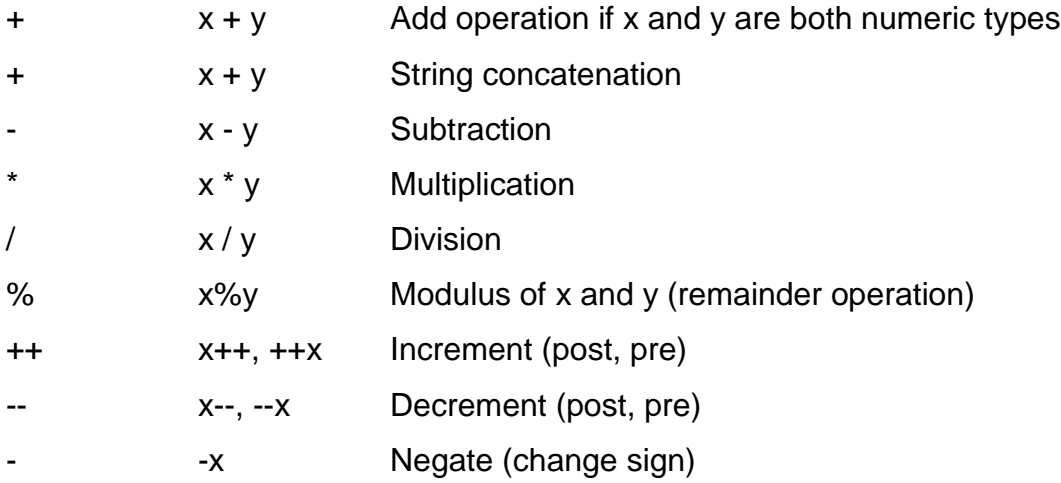

## **Bitwise Operators**

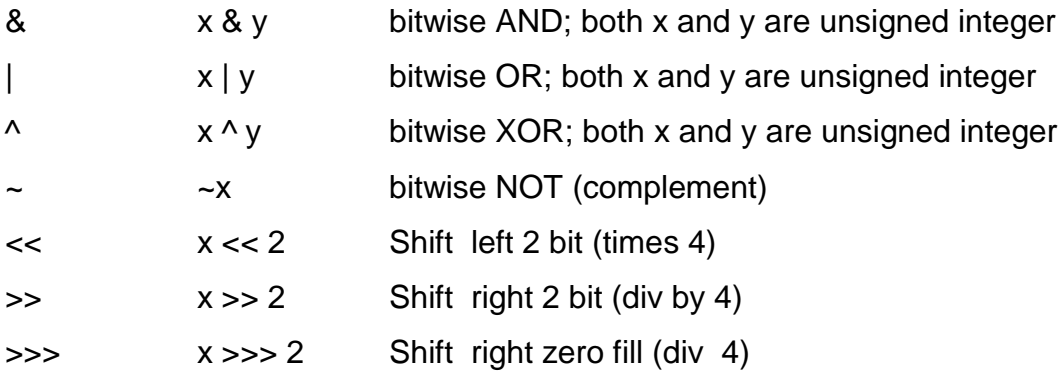

## **Assignment Operators**

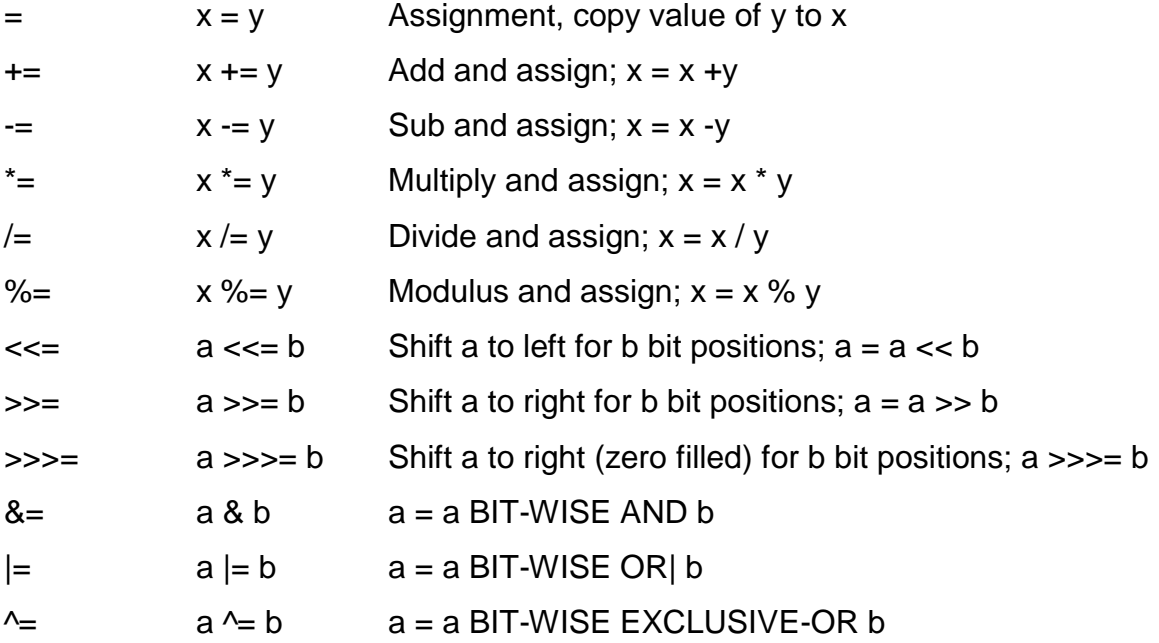

## **Relational Operators (Numeric types)**

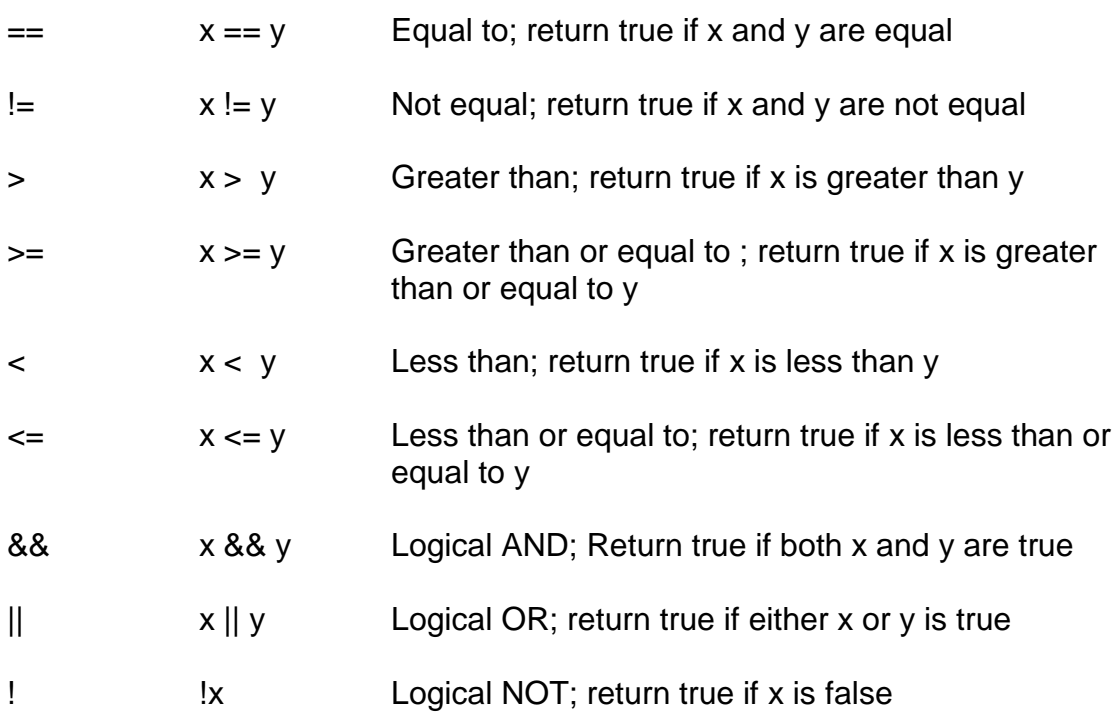

#### **Global Constant**

Infinity

NaN - not a number

## **Global Functions**

escape(s)

Encode a string for transmission; RFC 1783

unescape(s)

• Decode an escaped string

eval(code)

 Execute or evaluate JavaScript expression code from a string and return a value

getClass(javaobj)

• Return JavaClass of a JavaObject

isFinite(n)

Determine if a number is finite; return true or false

#### isNaN(x)

Determine if a number is defined

parseFloat(s)

• Convert a string to a floating point number

parseInt(s, radix)

Convert a string to an integer

**[Example 3-1:](http://www.etcs.pfw.edu/~lin/Presentation/JavaScript/Chapter3/variables.html)** Declare and use JavaScript variables.

```
<html><!-- variable.html
 --&><head>
<title>Example of Using Variables</title>
<script language=JavaScript>
var num1 = 10; // a number variable
var num2 = 212.00; // a float number
var lastName ="Lin"; // a string variable
var phoneNo ='481-6339'; // a string variable
var outOfJob = false; // a boolean variable
document.write("num1 = "+ num1 + "<BR>");
document.write("num2 = "+ num2 + "<BR>");
document.write("lastName = "+ lastName + "<BR>");document.write("phoneNo = "+ phoneNo + "<BR>");
document.write("outOfJobn = "+ outOfJob + "<BR>");
</script>
</head>
<body>
</body>
</html>
```
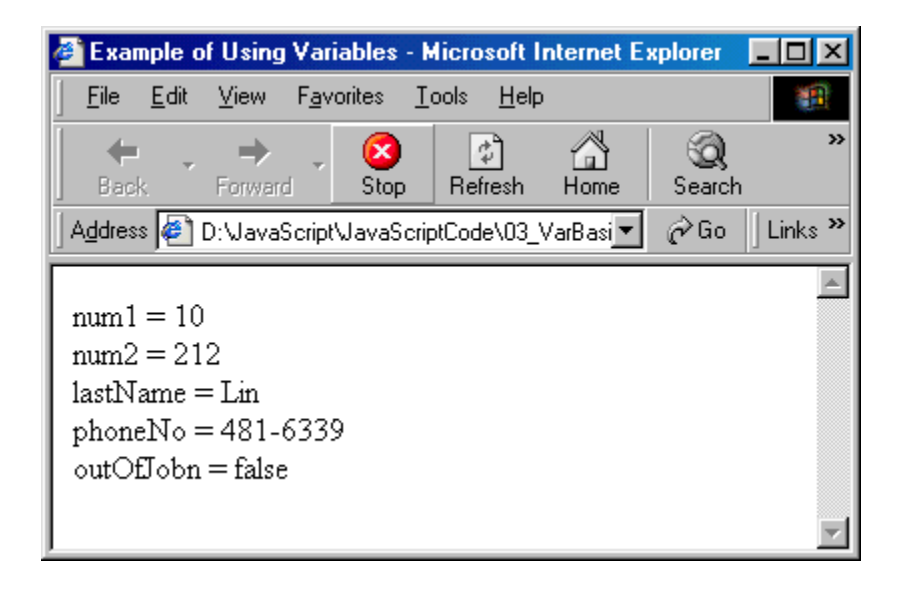

[Example 3-2:](http://www.etcs.pfw.edu/~lin/Presentation/JavaScript/Chapter3/twonums.html) Enter two numbers and make a comparison.

```
<html><!-- twonums.htm -->
<Head>
<Title>Comparing Two Numbers</title>
<script language="JavaScript">
\lt!! --
var num1Str, num2Str; // Define variables 
var num1Int; //first integer value
var num2Int; //second integer value
//read first number from user as string
num1Str = window.prompt ("Enter first integer","0");
num1Int = parseInt(num1Str); //Convert string to integer
//read second number from user as string
num2Str = window.prompt ("Enter second integer","0");
num2Int = parseInt(num2Str); //Convert string to integer
document.writeln("<H1>"+ "First Numebr = " + num1Str +"</H1>");
document.writeln("<H1>"+ "Second Numebr = " + num2Str +"</H1>");
// Comparing two numbers
if (num1Int > num2Int)
        document.writeln("<H1>"+ num1Str + " is larger</H1>");
if (num1Int < num2Int)
        document.writeln("<H1>"+ num2Str+ " is larger</H1>");
if (num1Int == num2Int)document.writeln("<H1>Two numbers are equal</H1>");
// - ></script>
</head>
<body>
<p>Click refresh (or reload) to run the script again</p>
</body>
</html>
```
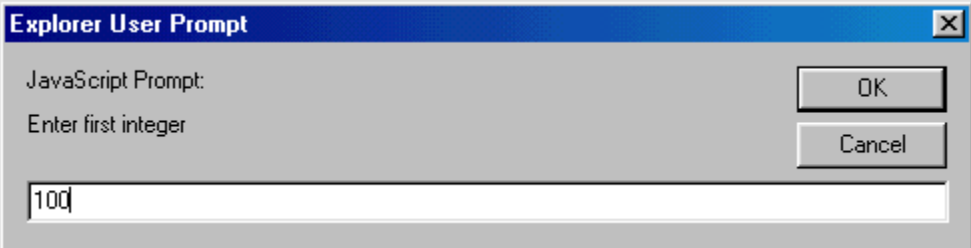

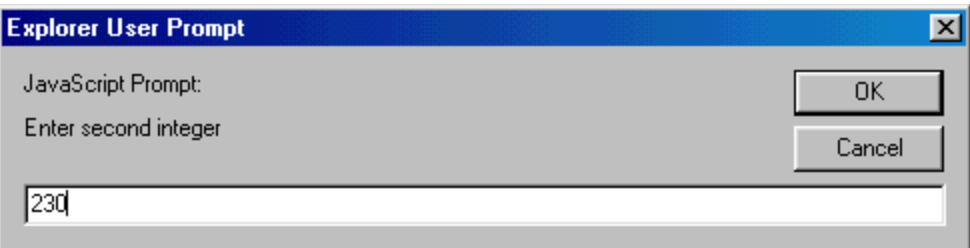

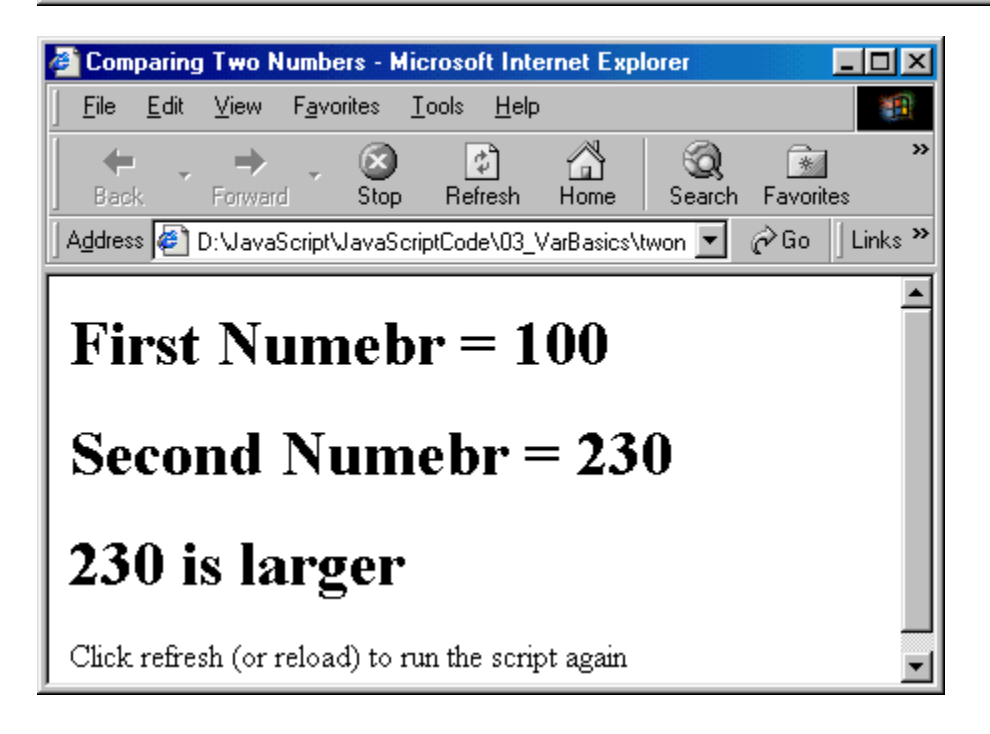

**[Example 3-3:](http://www.etcs.pfw.edu/~lin/Presentation/JavaScript/Chapter3/while_if.html)** Use a while loop to generate a series of numbers and determine the even or odd number properties using decision making statement - if.

```
\hbox{\tt <html>}<!-- while_if.html 
-->
<head>
<title>Control: while, if, and continue</title>
</head>
<body>
<script language="JavaScript">
<! --var numVar = 0;
while (numVar \langle 7)
 {
  if ((numVar % 2 == 0)
    {
     document.write(numVar + " is an EVEN number.<BR>");
    }
 numVar = numVar + 1; }
-->
</script>
</body>
</html>
```
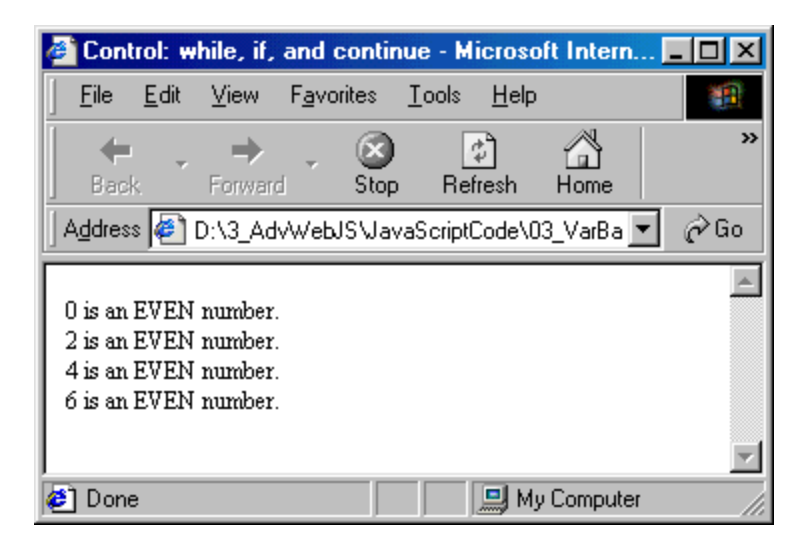

[Example 3-4:](http://www.etcs.pfw.edu/~lin/Presentation/JavaScript/Chapter3/numtable.html) Create a table of 4 columns and 5 rows.

```
<html><head>
<!-- numtable.html -->
<title>Number Table</title>
<script language="JavaScript">
// Define variables
var num = 0; //num variable
var num10 = 0; //10* num
var num100 = 0; //100* num
var num1000 = 0; \frac{7}{1000} //1000*num
//create a table and print headings
document.writeln("<h2 align= 'center'>Number Table</h2>");
document.writeln("<table border='1' align='center' width='60%'>");
document.writeln("<tr>>tt>>td><u>N</td><td><td><u>20*N</td></td><td><u>100*N
</u></td><td><u>
  1000*N</u></td></tr>");num =1; //initialize number to its first 
value in the
while (num \leq 5)
{
       num10 = 10 * num;num100 = 100 * num;num1000 = 1000 * num;document.writeln("<tr><td>"+ num + "</td><td>" + num10 + "
</td><td>" + num100 + " </td><td>" + num1000 + "</td></tr>");
//print entries
        num++;
}
document.writeln("</table>");
</script> </head>
<body></body>
</html>
```
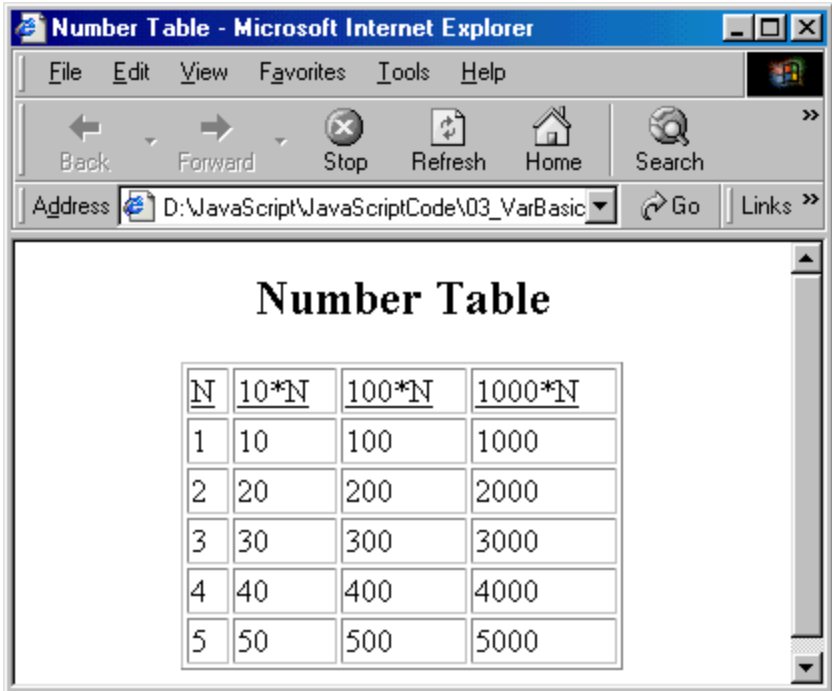

[Example 3-5:](http://www.etcs.pfw.edu/~lin/Presentation/JavaScript/Chapter3/account.html) Customer account and credit evaluation example.

```
<html>
<!-- account.html -->
<head>
<title>Customer Account Info</title>
<script language="JavaScript">
// Define string variables
var acctNumber; //customer's account number
var balance; 
var charge; \frac{1}{1} total of all items charged by this customer
                     // for this month
var credit; //total of all credits applied to this customer 
var creditLimit; 
//Define variables for holding numerical value
var valBalance; // balance as a Number
var valCharge;
var valCredit;
var valCreditLimit;
// Read inputs
acctNumber=window.prompt("Enter customers account number","0");
balance=window.prompt("Enter beginning balance","0");
valBalance=parseInt(balance);
charge=window.prompt("Enter total charge amount for this 
customer","0");
valCharge=parseInt(charge);
credit=window.prompt("Enter total credit amount for this 
customer","0");
```

```
valCredit=parseInt(credit);
creditLimit=window.prompt("Enter total credit limit for this 
customer","0");
valCreditLimit=parseInt(creditLimit);
valBalance += (valCharge - valCredit);
document.writeln("<h1>New balance for customer # " + acctNumber+ " = 
$"
      + valBalance + "</h1>");
if (valBalance > valCreditLimit)
         document.writeln("<h1>Credit Limit Exceeded</h1>");
</script>
</head>
<body>
<p>Click Refresh (or Reload) to run the script again</p>
</body>
\langle/html>
```
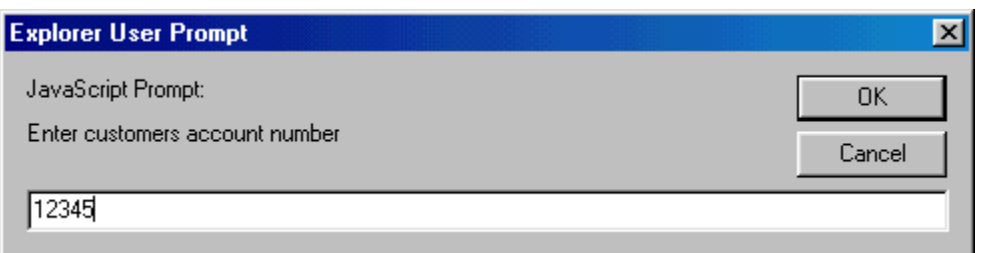

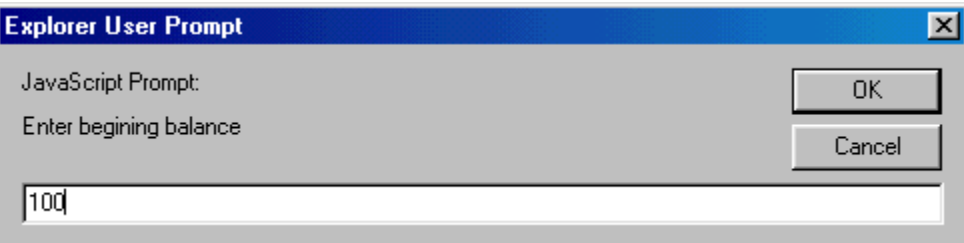

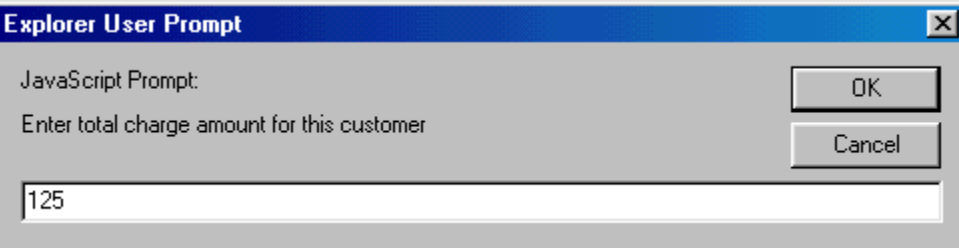

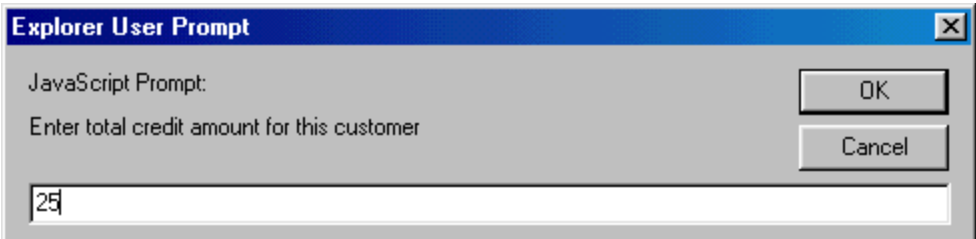

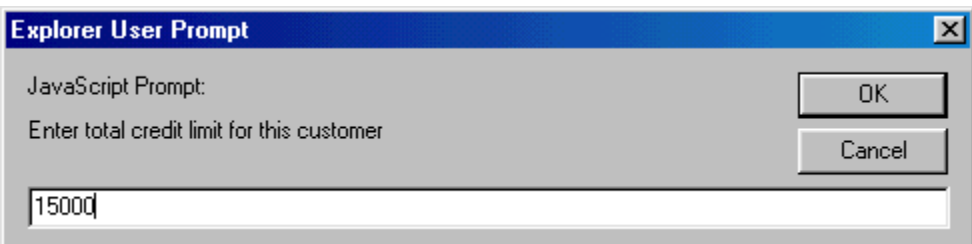

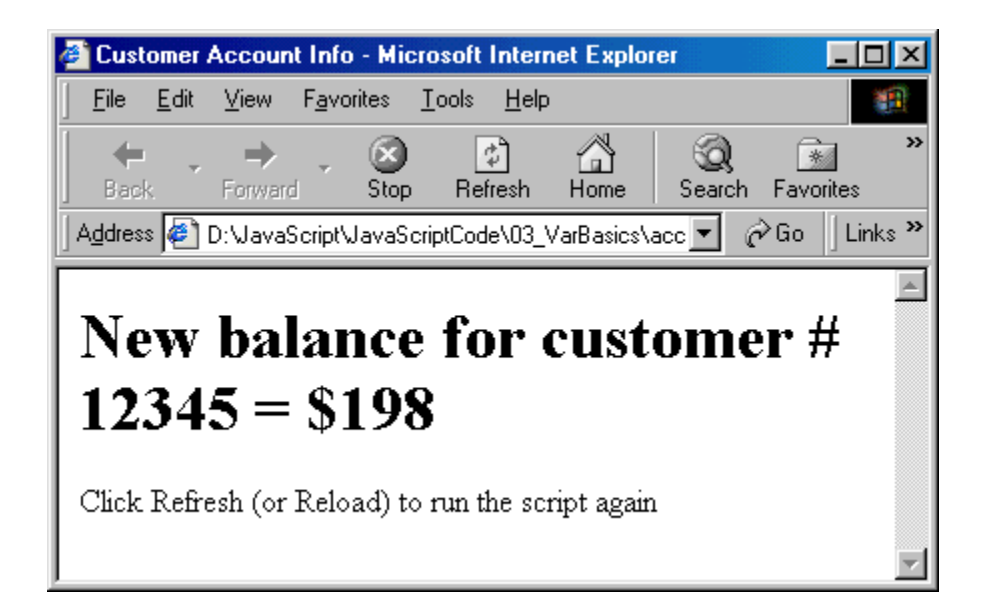

[Example 3-6:](http://www.etcs.pfw.edu/~lin/Presentation/JavaScript/Chapter3/changeimagesize.html) Using a for loop control structure to change the appearance and size of a graphic display.

```
<html><!-- changeimagesize.html -->
<head>
<title>Image Size </title>
</head>
<body>
<img id="ImgCircle" src="circle.gif" width="37" height="37">
<script language="JavaScript">
var w = ImgCircle.width
var h = ImgCircle.height
```

```
var deltaW = 40var deltaH = 40
alert("The circle has width "+ w + "and height "+ h)
for (n = 0; h \le 200 \& w \le 400; n++){
        w += deltaW; h += deltaH;
      ImgCircle.height= w;
      ImgCircle.width= h;
      alert("Image zize is now width "+w+" and height "+h)
}
</script>
</body>
\langle/html>
```
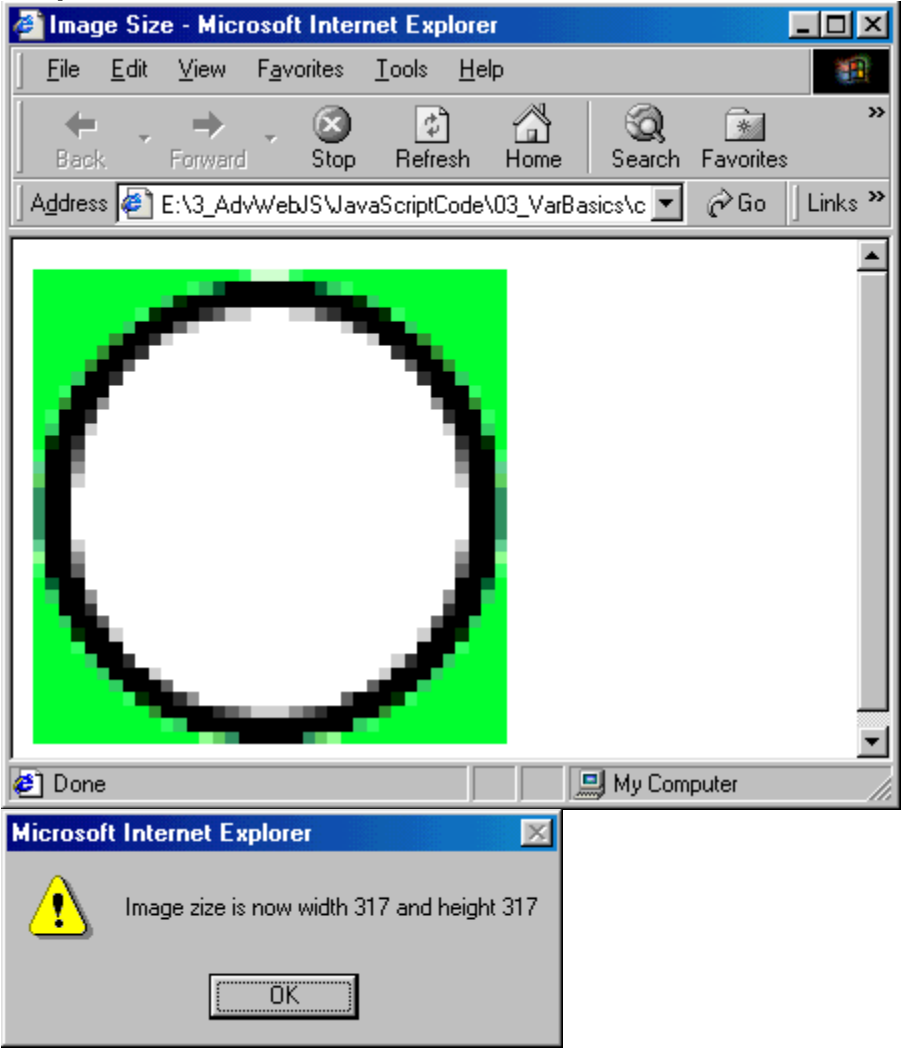